## **Google Scholar Settings**

## About Google Scholar

Google Scholar is a web search tool that focuses on scholarly literature, including peer-reviewed papers, theses, books, preprints, abstracts and technical reports from all broad areas of research. It covers both open access and commercial content.

The Library has enabled its full text holdings on WorldCat and EBSCO (the Library's OpenURL linking service) in Google Scholar. Search results will display the following University of Pretoria Library links in results, when configured correctly:

- FullText@UP Links to the University of Pretoria Library's full text sources through WorldCat.
- EBSCO @ UP Links to the University of Pretoria Library's full text sources through EBSCO.
- ProQuest Fulltext Links to the University of Pretoria Library's full text sources through ProQuest.

To enable your computer to find the relevant material on Google Scholar, you will have to make the following changes to your settings for Google Scholar when you are off-campus. On campus users are recognised by their IP and no configuration should be needed.

NOTE: Settings are not transferrable between <u>https://scholar.google.com/</u> and <u>https://scholar.google.co.za/</u>. Settings are also dependent on browser settings and can "disappear/reset" on its own and it is therefore important to always double check your Google Scholar settings.

Follow this link <u>https://scholar.google.co.za/scholar\_settings</u> that will direct you to the Library links settings screen for Google Scholar.

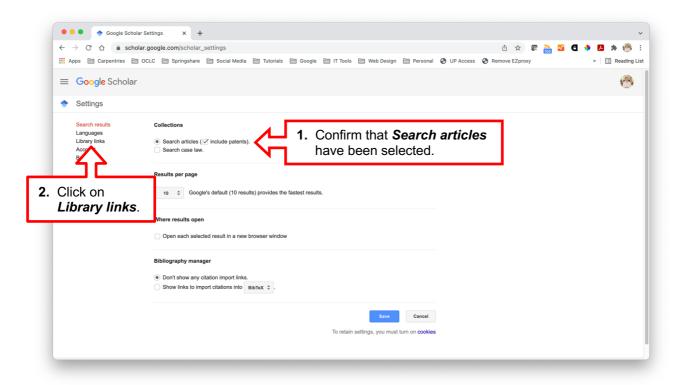

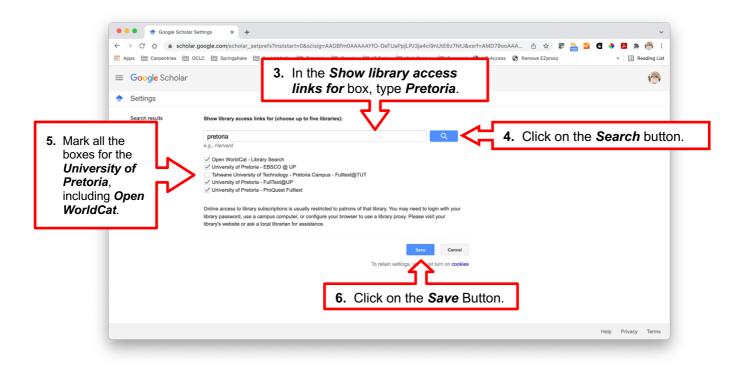

From your search results, choose the relevant links on the right hand side to view the full-text journal articles. Please note that when accessing licensed library resources, from off-campus, users will be prompted to authenticate as library users.

|                                                                                                    | ~<br>3    |
|----------------------------------------------------------------------------------------------------|-----------|
|                                                                                                    | 🤊 :       |
| 🔛 Apps 🚔 Carpentries 🇁 OCLC 🚔 Springshare 🏝 Social Media 🚔 Tutorials 🚔 Google 🏝 IT Tools 🌦 Web Design 🚔 Personal 🔇 UP Access 🔇 Remove EZproxy » 🗒 Rem                                                                                                    |           |
|                                                                                                    | ding List |
| ≡ Google Scholar meta-analysis of genome-wide association Q                                                                                                    | 3         |
| <ul> <li>Articles</li> <li>About 433 000 results (0,15 sec)</li> <li>My profile          My profile     </li> </ul>                                                                                                    | rary      |
| Any time     Meta-analysis in genome-wide association studies     [HTML] futuremediate comparison       Since 2022     E.Zagoini. JPA learnidis - 2009 - Future Medicine     Future Medicine       Since 2021     of genome-wide association datasets. We illustrate, as an example, the application of since 2018     Future application datasets. We illustrate and the genome-wide setting       Custom range     ☆ Save 50 Cite Cited by 277     Related articles All 12 versions 100                                                                                                    |           |
| Sort by relevance<br>Sort by date (HTML) Meta-analysis of genome-wide association studies for personality (HTML) nature.com<br>MHM De Moor, PT Costa, A Terracciano Molecular, 2012 - nature.com EBSCO @ UP                                                                                                    |           |
| Any type     in association analyses were performed under an additive model followed by meta-analysis       Review articles     ☆ Save 50 Cite Cited by 372 Related articles All 45 versions \$0                                                                                                    |           |
| ✓ include patents ✓ include citations Practical aspects of imputation-driven meta-analysis of genome-wide association studies EBSCO @ UP                                                                                                    |           |
| Image: Second Second Secon |           |
| итиц Random-effects model aimed at discovering associations in meta-<br>analysis of genome-wide association studies EBSCO @ UP<br><u>B Han, E Eskin</u> - The American Journal of Human Genetics, 2011 - Elsevier                                                                                                    |           |
| … Meta-analysis is an increasingly popular tool for combining multiple different genome-wide<br>association studies (GWASS) in a single aggregate analysis in order to identify associations<br>☆ Save 50 Cite Cited by 462 Related articles All 15 versions 30                                                                                                    |           |
| The power of meta-analysis in genome-wide association studies [HTML] annualreviews.org                                                                                                    |           |